# 2014 年奔驰 E260 左前大灯不亮维修案例

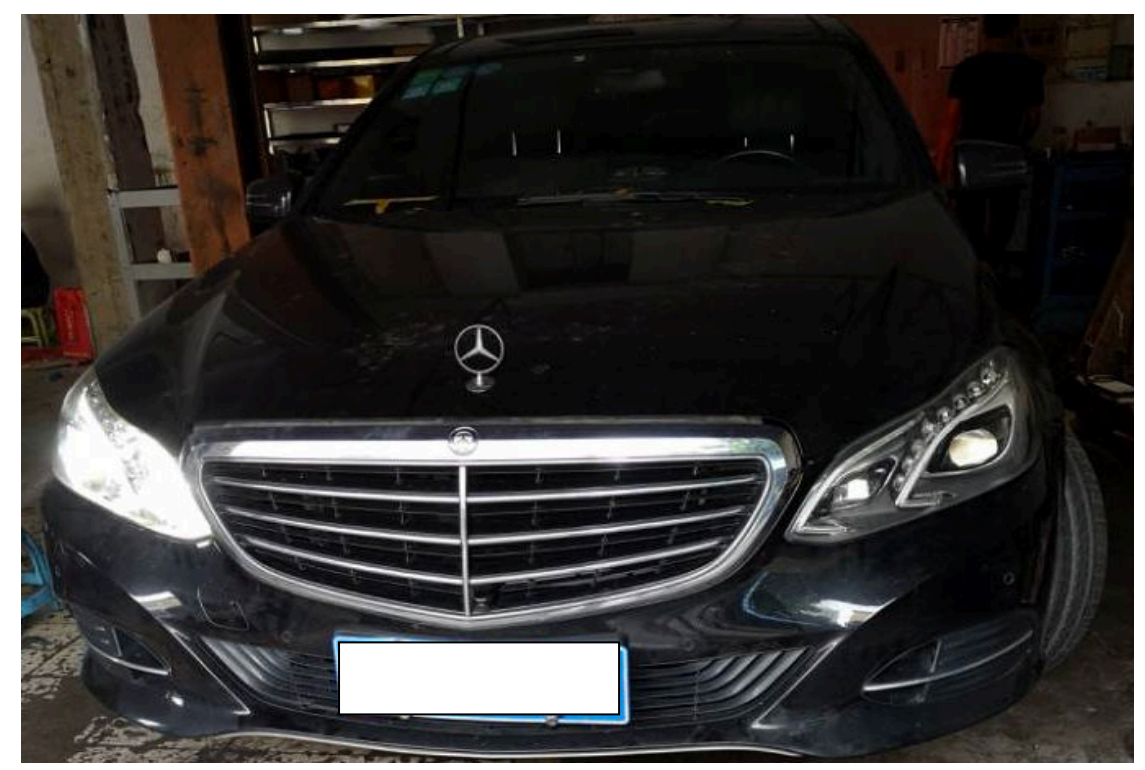

车辆信息: 2014年款奔驰 E260, VIN: LE4HG3GB0EL17\*\*\*\*, 如下图;

## 故障现象:

左前小灯、近光、远光、转向灯均不亮,仪表显示智能照明系统停止工作,如下图;

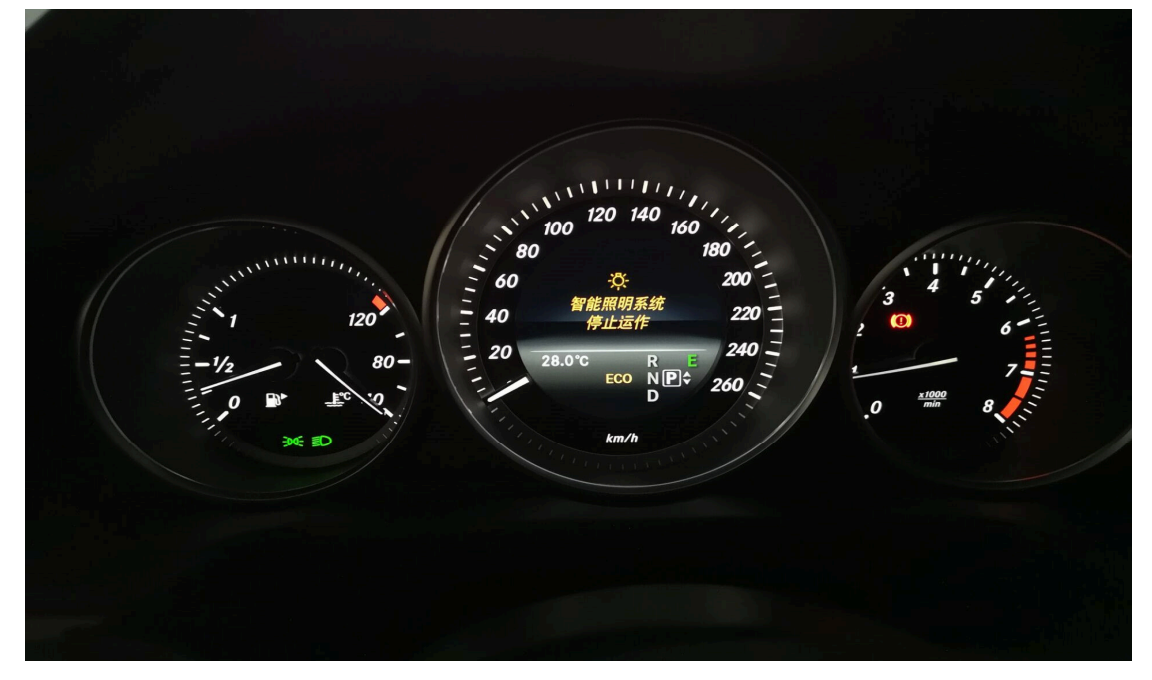

# 故障分析:

1). 用 PADIII 智能诊断进入车辆系统, 如图 1;

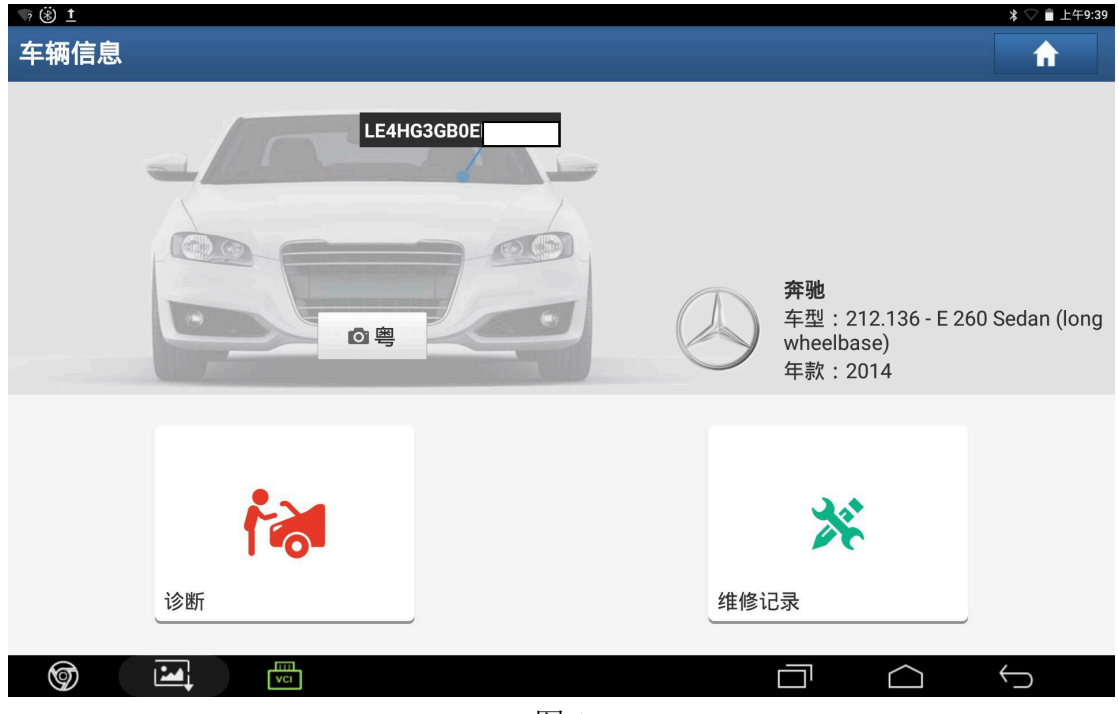

图 1

2).读取故障码为供电过低及端子 30 对地短路或断路,如图 2;

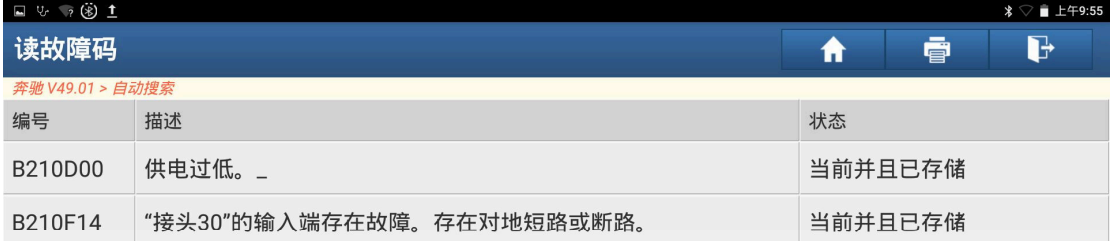

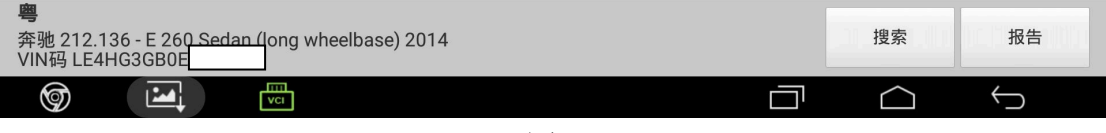

3).检查保险丝,发现左前大灯保险丝熔断,一更换上新的保险丝马上就熔断了,左 前大灯线路有短路现象,检查大灯线路无异常,拔下左前大灯插头再次更换新的 保险丝,保险丝没有熔断,判断为左前大灯内部短路,如图 3;

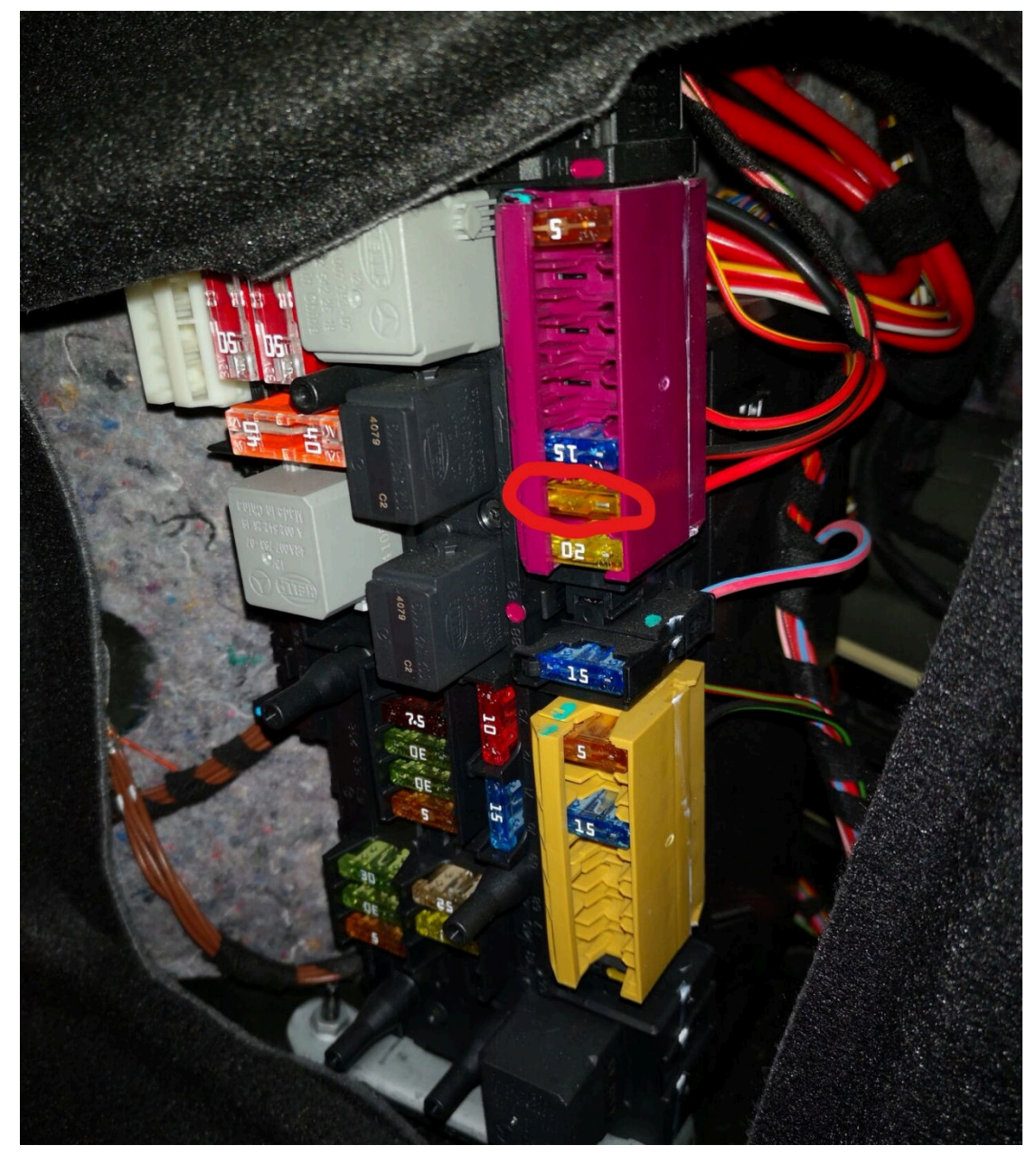

4). 拆下大灯模块, 如图 4;

![](_page_3_Picture_4.jpeg)

图 4

5).拆开大灯模块发现内部已经短路烧毁,如图 5;

![](_page_3_Picture_7.jpeg)

![](_page_4_Picture_3.jpeg)

6).更换二手大灯模块,如图 6;

![](_page_4_Picture_5.jpeg)

图 6

7).安装好二手模块后需对模块进行初始化,用 PADIII 进入左前大灯系统,选择"特 殊功能",如图 7;

![](_page_4_Picture_49.jpeg)

![](_page_4_Picture_50.jpeg)

8).点击"学习过程",如图 8;

![](_page_5_Picture_41.jpeg)

![](_page_5_Picture_42.jpeg)

图 8

9). 点击"标定过程", 如图 9;

![](_page_5_Picture_43.jpeg)

![](_page_5_Picture_44.jpeg)

#### 10).点击"确定",初始化完成,如图 10;

![](_page_6_Picture_54.jpeg)

图 10

11).启动发动机,开启大灯,仪表显示正常,如图 11;

![](_page_6_Figure_7.jpeg)

图 11

12). 所有灯光显示正常, 故障排除, 如图 12;

![](_page_7_Picture_4.jpeg)

图 12

### 声明:

 该文档内容归深圳市元征科技股份有限公司版权所有,任何个人和单位不经同 意不得引用或转载。